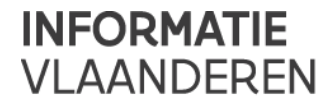

# **GEBRUIKERSHANDLEIDING DOMEIN EPROCUREMENT MERCURIUSSERVICE (SIMPL.EPRIOR) 01.00**

Versie /// 1.0 Publicatiedatum /// 10-12-2018

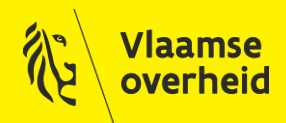

www.vlaanderen.be/informatievlaanderen

# Informatie Vlaanderen **///**

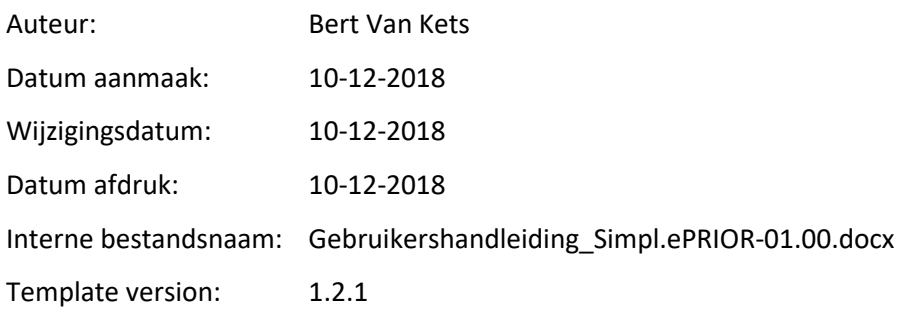

#### **Documenthistoriek**:

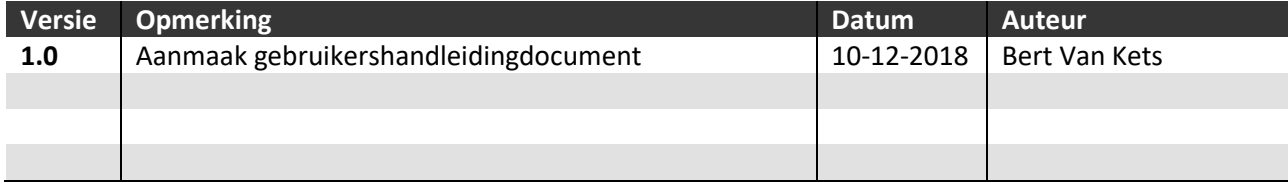

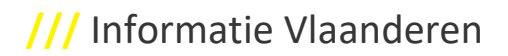

### <span id="page-2-0"></span>**INHOUD**

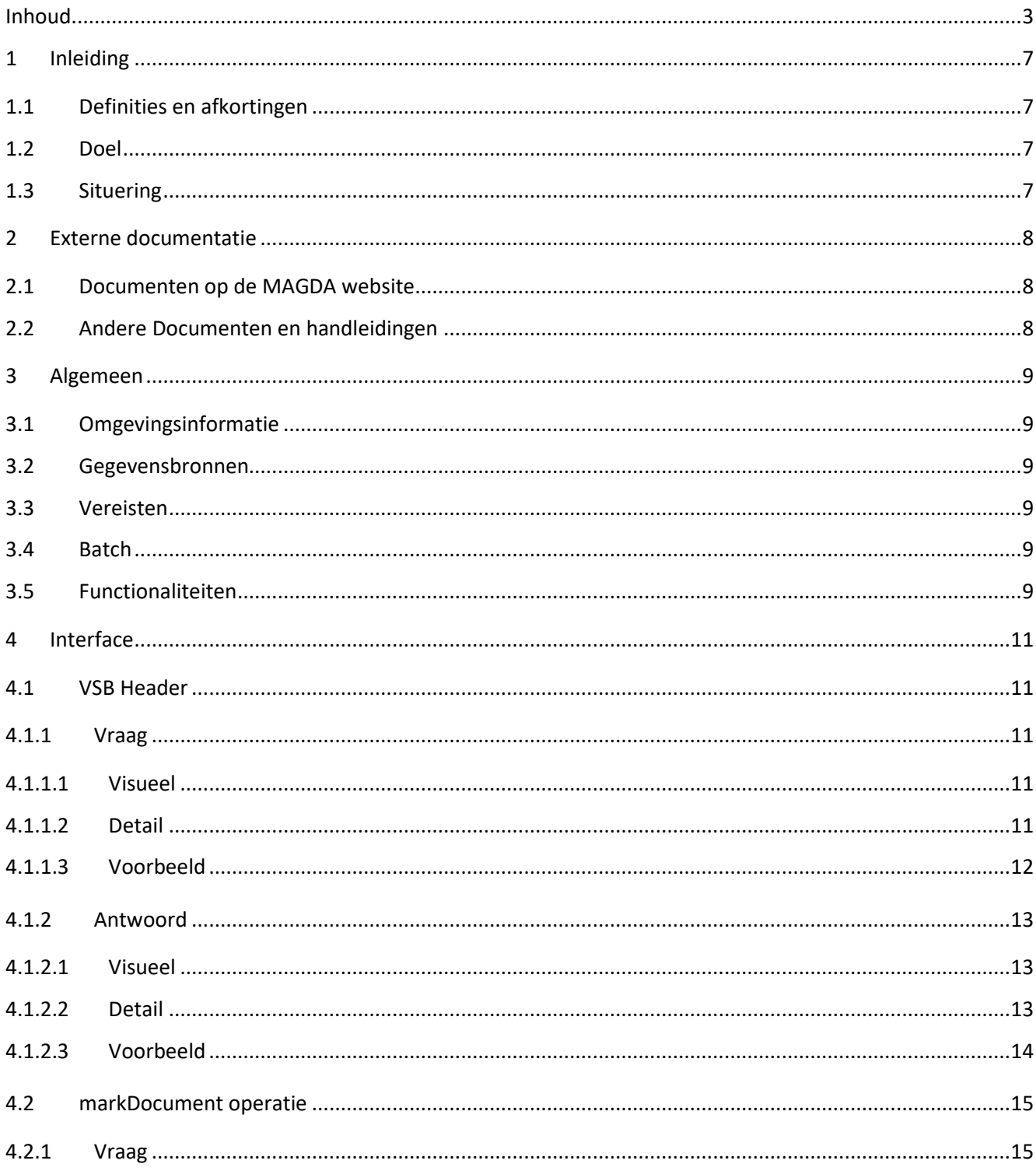

Gebruikershandleiding - MercuriusService (Simpl.ePRIOR) - 01.00 /// 10.12.18  $3 // 35$ 

# Informatie Vlaanderen ///

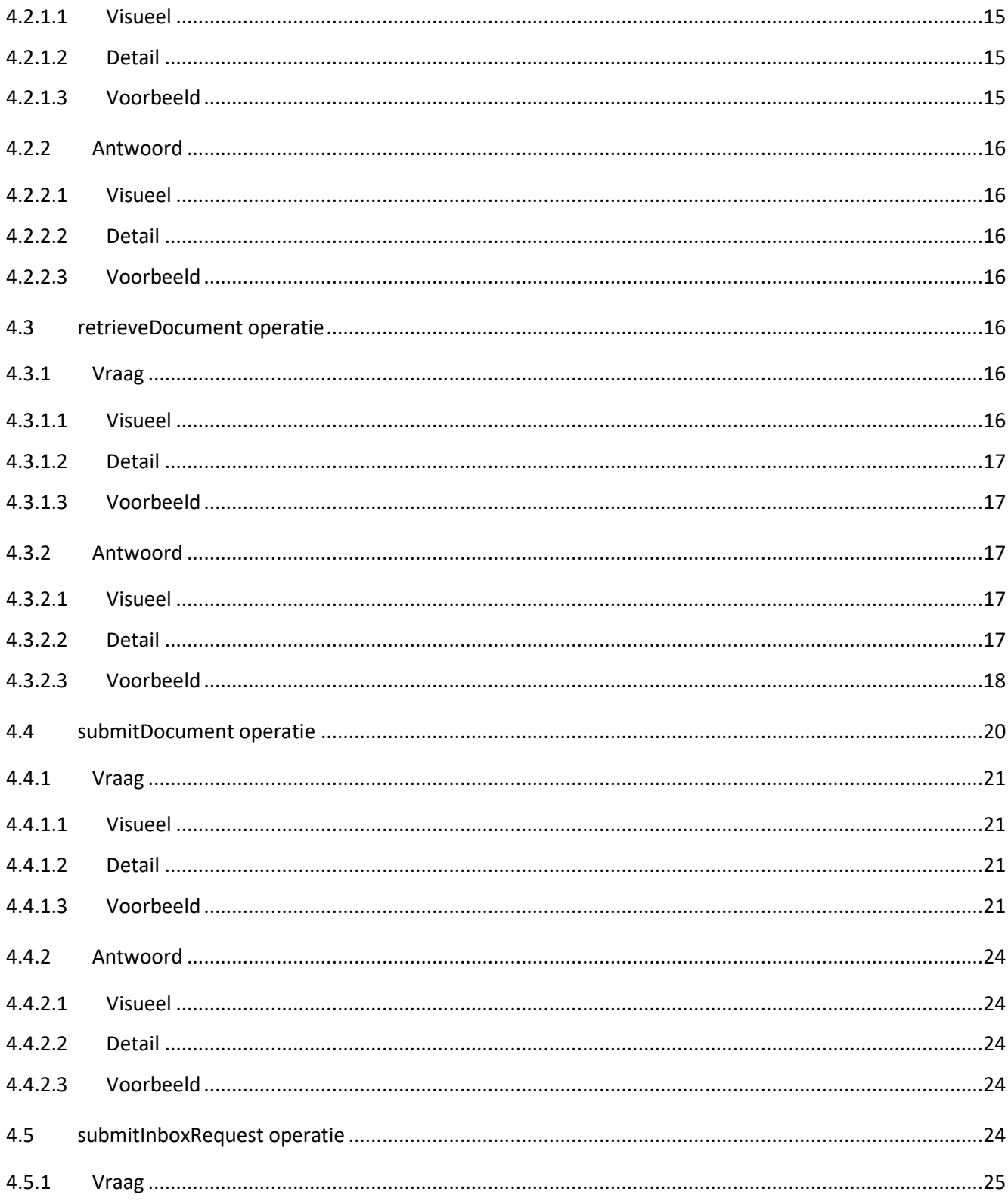

# /// Informatie Vlaanderen

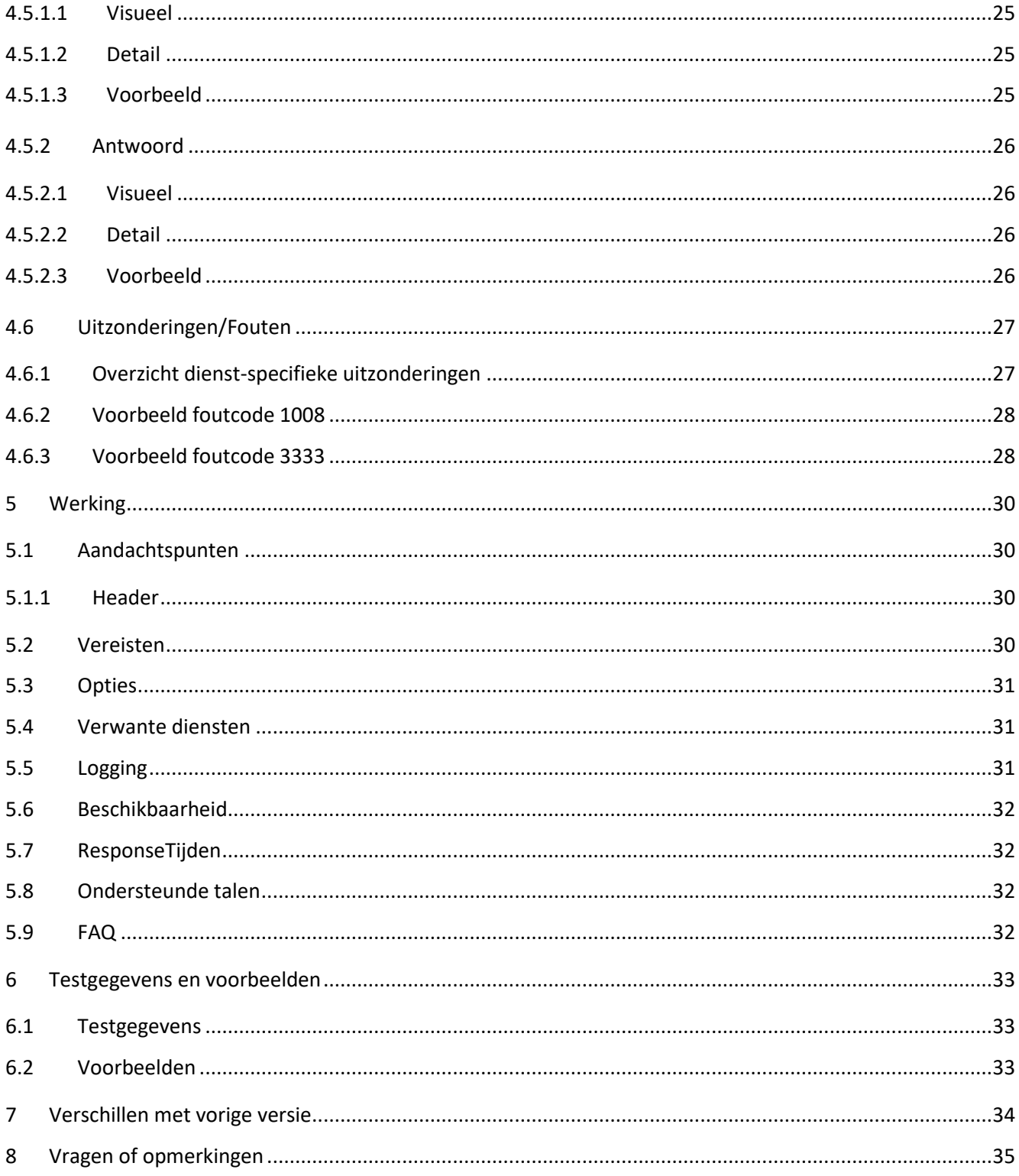

#### 

### <span id="page-6-0"></span>**1 INLEIDING**

### <span id="page-6-1"></span>**1.1 DEFINITIES EN AFKORTINGEN**

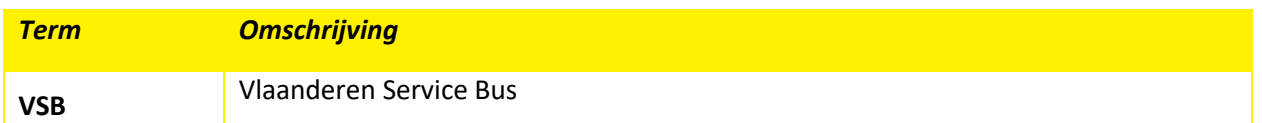

### <span id="page-6-2"></span>**1.2 DOEL**

Dit document beschrijft het gebruik en de werking van de webservice MercuriusService (Simpl.ePRIOR) 01.00 zoals deze door Agentschap Informatie Vlaanderen op het MAGDA platform aangeboden wordt.

### <span id="page-6-3"></span>**1.3 SITUERING**

Dit document beschrijft de (nieuwe) ePRIOR-service die aangeboden wordt door de Mercuriusbackend: SIMPL-ePRIOR. Mercurius werd ontworpen om een hele waaier aan eDocument-formaten binnen het e-procurement landschap (bvb orders, bestellingen, crediet notas, facture, bevestigingen en dergelijke) uit te kunnen wisselen op een gestandaardiseerde manier. Hiervoor wordt de Europese standaard gevolgd. De beschrijving van de verschillende soorten eDocumenten valt buiten de scope van dit document De lezers van dit document zijn de consumenten van de Mercurius-diensten die via MAGDA VSB wensen aan te sluiten, dwz IT-teams van de Vlaamse publieke sector, die verantwoordelijk zijn voor de integratie van hun software voor de verwerking van eDocumenten binnen het e-procurement landschap.

# <span id="page-7-0"></span>**2 EXTERNE DOCUMENTATIE**

Generieke informatie is opgenomen in externe documenten waarnaar in deze handleiding regelmatig wordt gerefereerd. De lijsten van externe documenten zijn hieronder te vinden.

### <span id="page-7-1"></span>**2.1 DOCUMENTEN OP DE MAGDA WEBSITE**

Deze documenten zijn te vinden op [https://overheid.vlaanderen.be/gegevensdeling-via-magda-technische](https://overheid.vlaanderen.be/gegevensdeling-via-magda-technische-documentatie#richtlijnen)[documentatie#richtlijnen](https://overheid.vlaanderen.be/gegevensdeling-via-magda-technische-documentatie#richtlijnen)

**Onderwerp**

**MAGDA Catalogus**

**Verdeling en Verantwoordelijkheden**

### <span id="page-7-2"></span>**2.2 ANDERE DOCUMENTEN EN HANDLEIDINGEN**

Onderstaande documenten zijn meegeleverd met deze handleiding of beschikbaar op eenvoudige aanvraag bij de MAGDA dienst van Informatie Vlaanderen. De contactgegevens zijn te vinden o[p de MAGDA website.](https://overheid.vlaanderen.be/magda) Handleidingen van alle actieve diensten zijn te vinden op de [gebruikersgroep website.](https://vlaamseoverheid.sharepoint.com/sites/aiv/magda/magda%C2%B2gebruikersgroep/SitePages/Introductiepagina.aspx) Indien je nog geen toegang hebt tot deze site kan je dit aanvragen vi[a het aanvraagformulier.](https://overheid.vlaanderen.be/formulier-toegang-documentatie-magda)

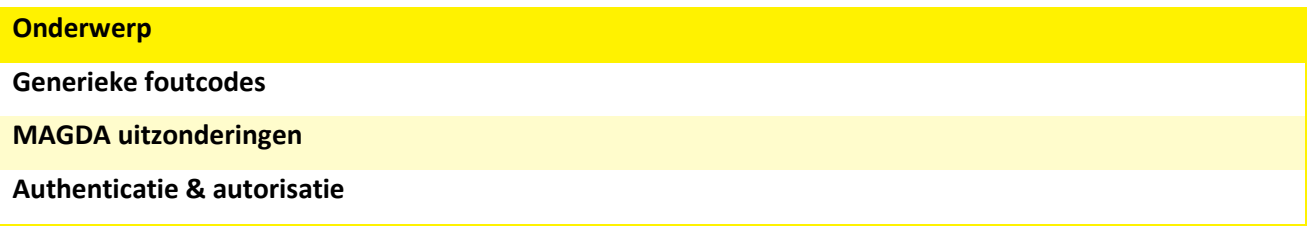

# <span id="page-8-0"></span>**3 ALGEMEEN**

### <span id="page-8-1"></span>**3.1 OMGEVINGSINFORMATIE**

Naam: MercuriusService (Simpl.ePRIOR) Versie: 01.00.0000 Functioneel domein: eProcurement Classificatie: Persoonsgegevens

### <span id="page-8-2"></span>**3.2 GEGEVENSBRONNEN**

MAGDA ontsluit deze diensten voor de MAGDA afnemers (die via de PEP (= Datapower)) tot op onze VSB zullen komen.

Aan bron-kant bevindt zich de FSB (Federale Service Bus) – die beheerd wordt door BOSA – en die de vragen en antwoorden op zijn beurt door routeert naar de Federale Mercurius diensten.

### <span id="page-8-3"></span>**3.3 VEREISTEN**

Vooraleer een afnemer MAGDA diensten kan gebruiken, moet die de MAGDA Toelatingsprocedure doorlopen (zie [hoofdstuk 2\)](#page-7-0). Deze procedure zorgt ervoor dat de afnemer wordt geregistreerd als gerechtigd gebruiker van één of meerdere MAGDA diensten. De afnemer krijgt daarbij de nodige codes en richtlijnen voor het aanroepen van de diensten, waaronder een URI (unieke identificatie van de afnemer) en hoedanigheidscode (identificeert in welke context de afnemer een dienst wenst te gebruiken).

### <span id="page-8-4"></span>**3.4 BATCH**

Deze webservice is niet beschikbaar in een batch-variant.

### <span id="page-8-5"></span>**3.5 FUNCTIONALITEITEN**

Binnen deze dienst worden er 4 operaties aangeboden om documenten uit te wisselen en te beheren:

• markDocument: een document te markeren (= verwijderen uit de te behandelen documenten)

- retrieveDocument: een document op te halen (= document en bijlage worden gedownload)
- submitDocument: een document te verzenden naar een bepaalde ontvanger
- submitInboxRequest: de lijst met de te behandelen documenten ophalen

### <span id="page-10-0"></span>**4 INTERFACE**

### <span id="page-10-1"></span>**4.1 VSB HEADER**

Standaard wordt binnen de Magda-VSB, gebruik gemaakt van een SyncHeader voor de communicatie. De afnemer levert een request aan met in het Consumer element het ApplicationID en MessageID. De CorrelationID en de ProcessInstanceID worden enkel gebruikt voor asynchrone calls. Aangezien we binnen deze eBox integratie enkel gebruik maken van synchrone diensten, zijn deze elementen niet van toepassing. De VSB voert een authorisatie-controle uit op basis van deze gegevens. Zo dient de ApplicationID overeen te stemmen met de overeenkomstige waarde in het aangewende certificaat.

#### <span id="page-10-2"></span>**4.1.1 Vraag**

<span id="page-10-3"></span>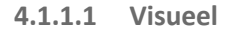

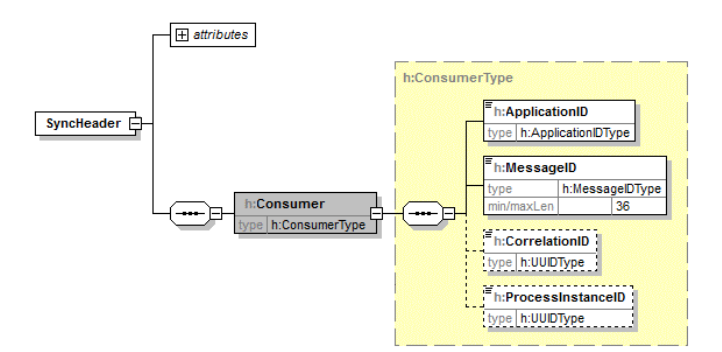

#### <span id="page-10-4"></span>**4.1.1.2 Detail**

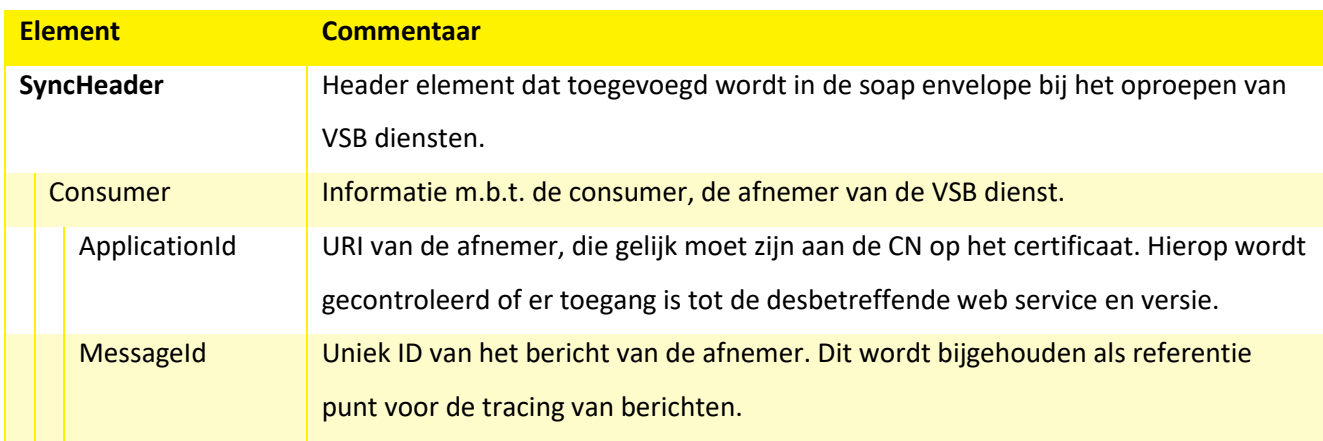

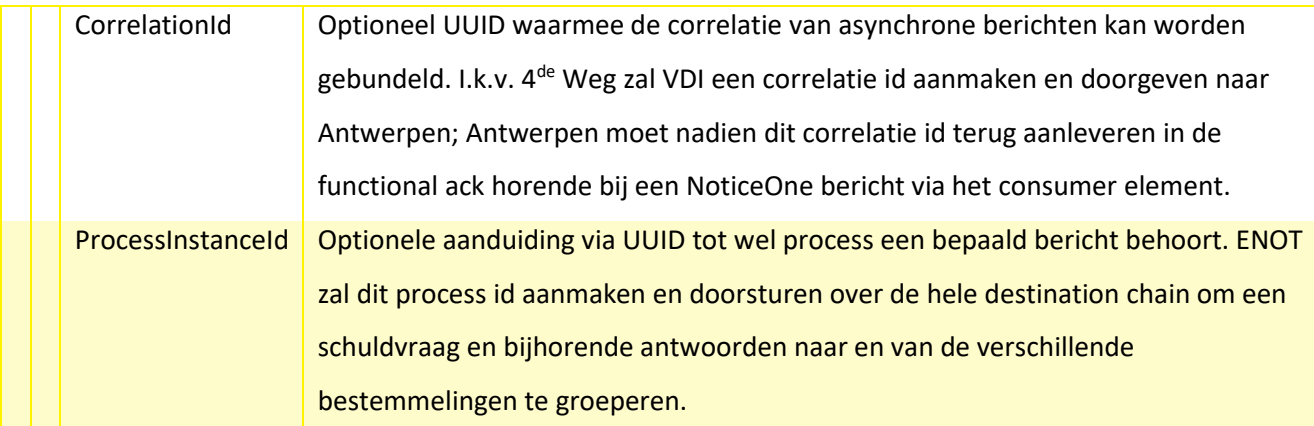

#### <span id="page-11-0"></span>**4.1.1.3 Voorbeeld**

```
<ns:SyncHeader>
  <ns:Consumer>
     <ns:ApplicationID>kb.vlaanderen.be/wdk-aip</ns:ApplicationID>
     <ns:MessageID>FSB-MSG-ID-1</ns:MessageID>
     <ns:ProcessInstanceID>ENOT-PROC-ID-1</ns:ProcessInstanceID>
  </ns:Consumer>
</ns:SyncHeader>
```
#### <span id="page-12-0"></span>**4.1.2 Antwoord**

#### <span id="page-12-1"></span>**4.1.2.1 Visueel**

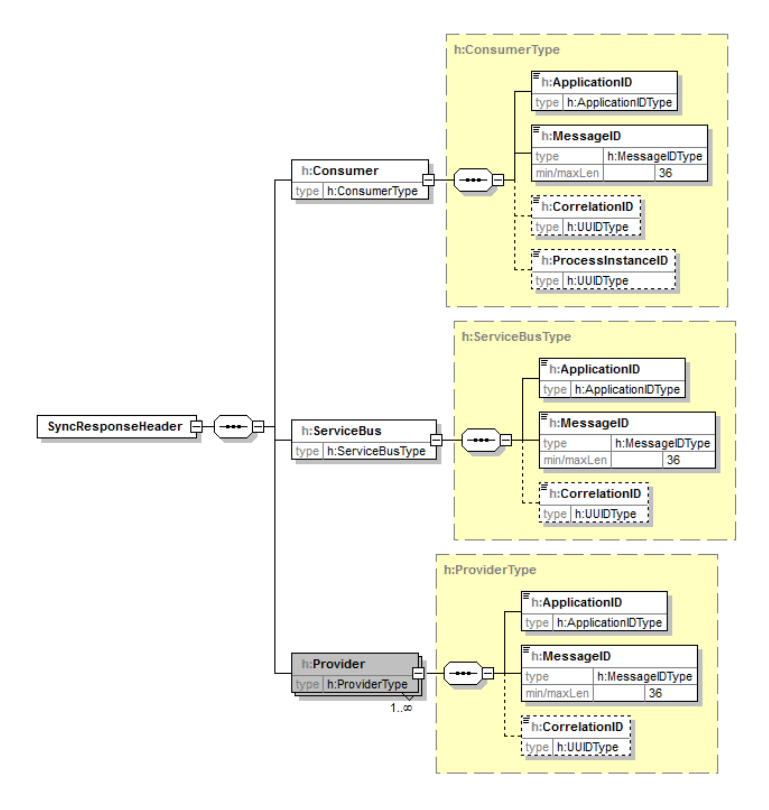

#### <span id="page-12-2"></span>**4.1.2.2 Detail**

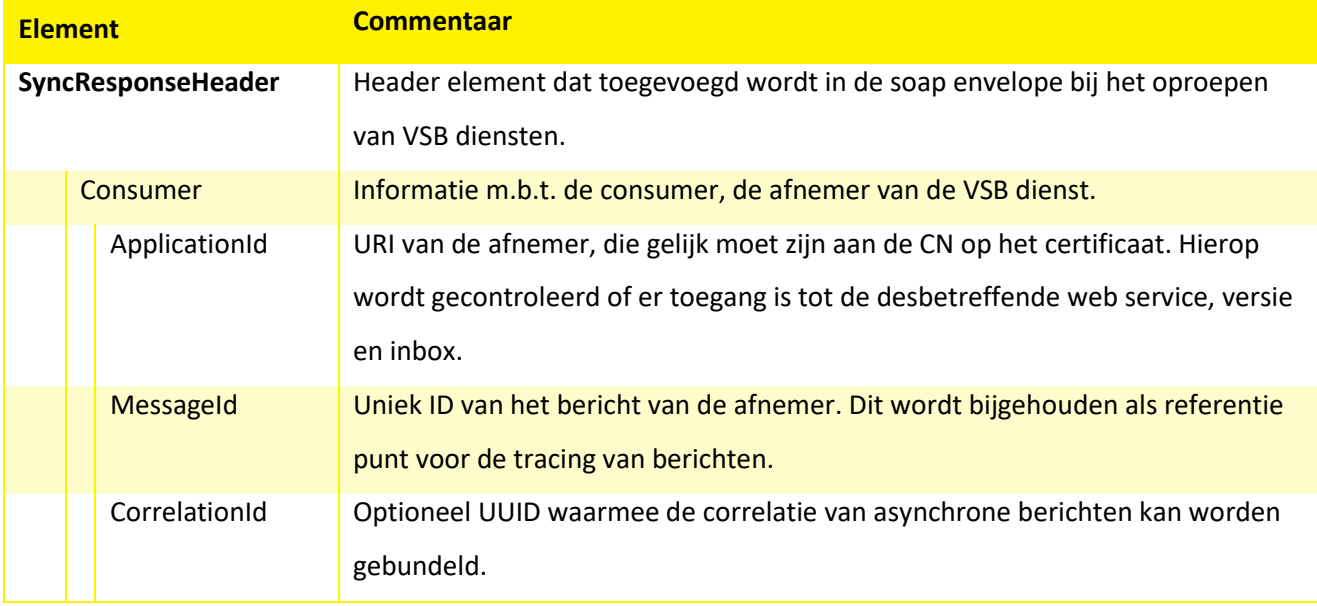

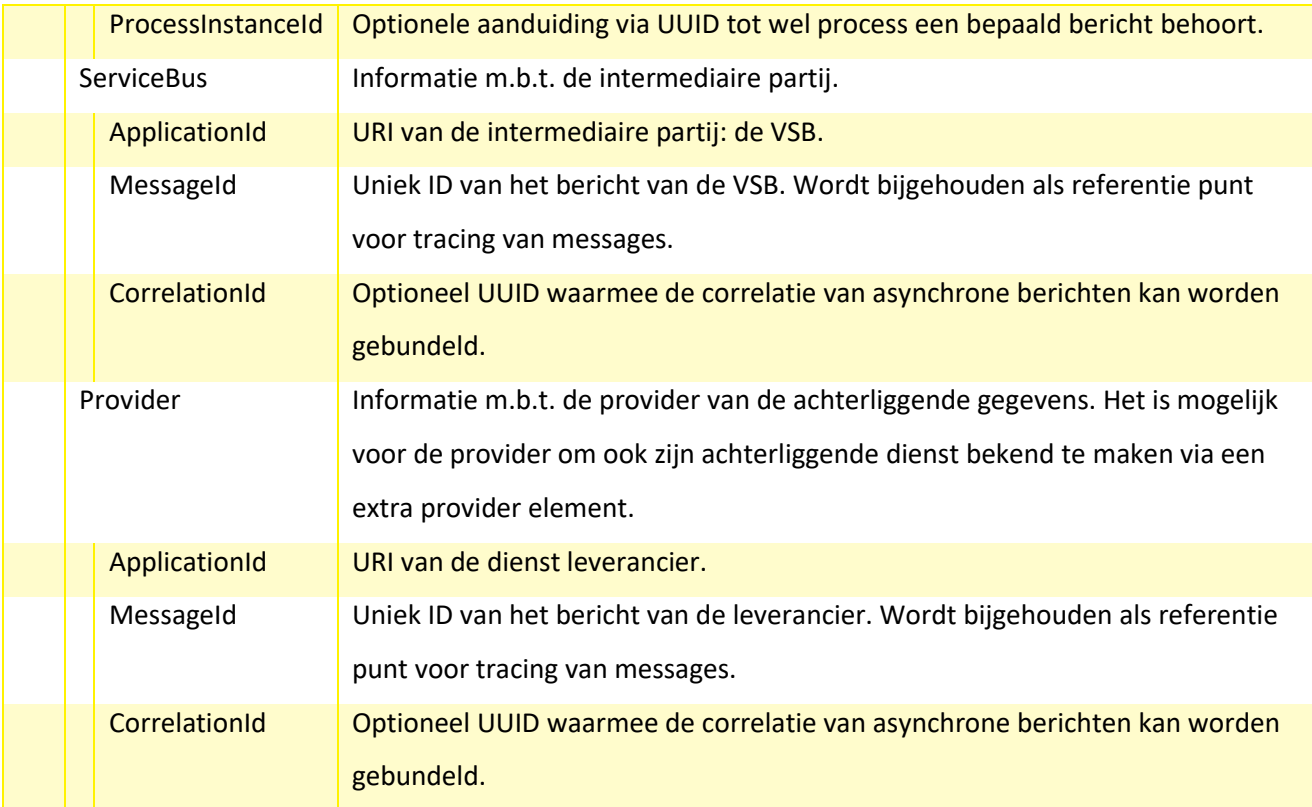

#### <span id="page-13-0"></span>**4.1.2.3 Voorbeeld**

#### <ns:SyncResponseHeader>

```
<ns:Consumer>
     <ns:ApplicationID>kb.vlaanderen.be/wdk-aip</ns:ApplicationID>
     <ns:MessageID>ANT-MSG-ID-2</ns:MessageID>
     <ns:CorrelationID>VSB-CORR-ID-1</ns:CorrelationID>
     <ns:ProcessInstanceID>ENOT-PROC-ID-1</ns:ProcessInstanceID>
  </ns:Consumer>
  <ns:ServiceBus>
     <ns:ApplicationID>VSB</ns:ApplicationID>
     <ns:MessageID>VSB-MSG-ID-3</ns:MessageID>
     <ns:CorrelationID>VSB-CORR-ID-1</ns:CorrelationID>
  </ns:ServiceBus>
  <ns:Provider>
     <ns:ApplicationID>SIMPL-ePRIOR</ns:ApplicationID>
     <ns:MessageID>FSB-MSG-ID-3</ns:MessageID>
     <ns:CorrelationID>FSB-CORR-ID-1</ns:CorrelationID>
  </ns:Provider>
</ns:SyncResponseHeader>
```
### <span id="page-14-0"></span>**4.2 MARKDOCUMENT OPERATIE**

Met deze operatie kan een document gemarkeerd worden in de Inbox zodat het niet meer voorkomt in de lijst van de te behandelen documenten

<span id="page-14-1"></span>**4.2.1 Vraag**

<span id="page-14-2"></span>**4.2.1.1 Visueel**

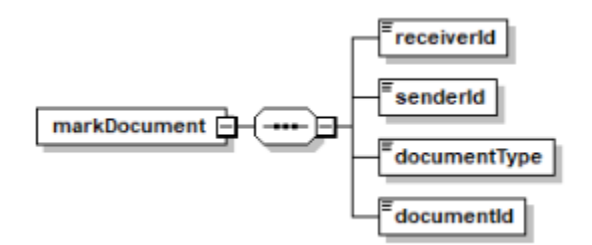

#### <span id="page-14-3"></span>**4.2.1.2 Detail**

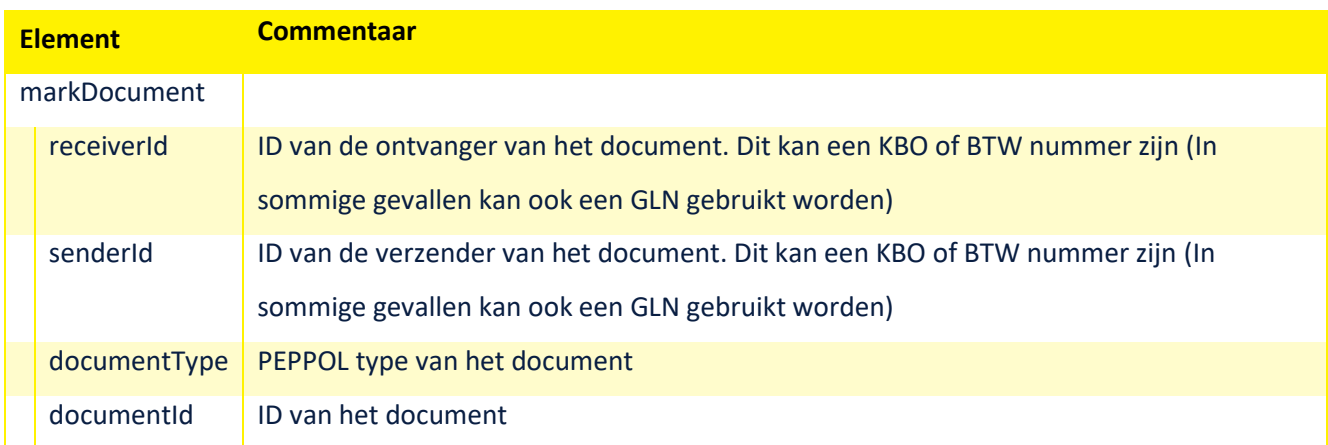

#### <span id="page-14-4"></span>**4.2.1.3 Voorbeeld**

```
<soapenv:Body>
  <v1:markDocument>
     <v1:receiverId>2222222222</v1:receiverId>
     <v1:senderId>0200013901</v1:senderId>
     <v1:documentType>380</v1:documentType>
     <v1:documentId>118120479086FAKSEP-4-5A</v1:documentId>
  </v1:markDocument>
</soapenv:Body>
```
#### <span id="page-15-0"></span>**4.2.2 Antwoord**

#### <span id="page-15-1"></span>**4.2.2.1 Visueel**

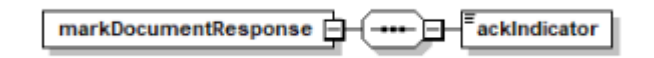

#### <span id="page-15-2"></span>**4.2.2.2 Detail**

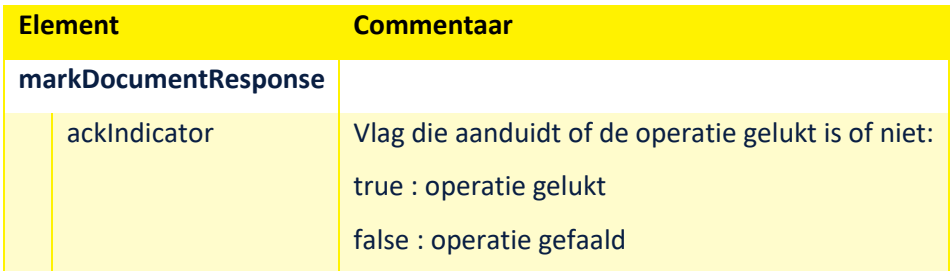

#### <span id="page-15-3"></span>**4.2.2.3 Voorbeeld**

```
<soapenv:Body>
  <v1:markDocumentResponse>
     <v1:ackIndicator>true</v1:ackIndicator>
  </v1:markDocumentResponse>
</soapenv:Body>
```
### <span id="page-15-4"></span>**4.3 RETRIEVEDOCUMENT OPERATIE**

Met deze operatie kan een document opgehaald worden. Alle bijlagen worden in een zip formaat meegeleverd met het document.

#### <span id="page-15-5"></span>**4.3.1 Vraag**

<span id="page-15-6"></span>**4.3.1.1 Visueel**

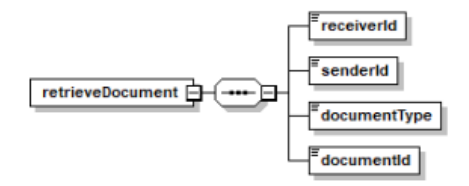

#### <span id="page-16-0"></span>**4.3.1.2 Detail**

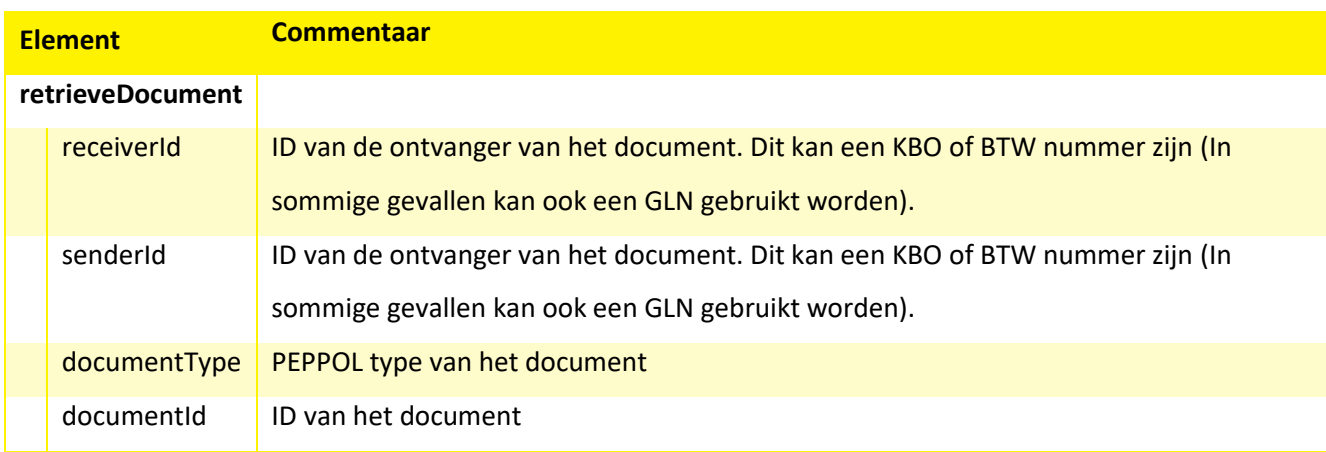

#### <span id="page-16-1"></span>**4.3.1.3 Voorbeeld**

```
<soapenv:Body>
  <v1:retrieveDocument>
     <v1:receiverId>2222222222</v1:receiverId>
     <v1:senderId>0200013901</v1:senderId>
     <v1:documentType>380</v1:documentType>
     <v1:documentId>Peter20479086FAKSEP-4-5A</v1:documentId>
  </v1:retrieveDocument>
</soapenv:Body>
```
#### <span id="page-16-2"></span>**4.3.2 Antwoord**

#### <span id="page-16-3"></span>**4.3.2.1 Visueel**

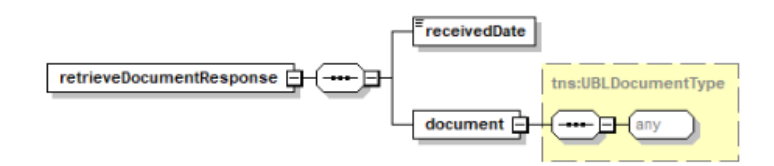

#### <span id="page-16-4"></span>**4.3.2.2 Detail**

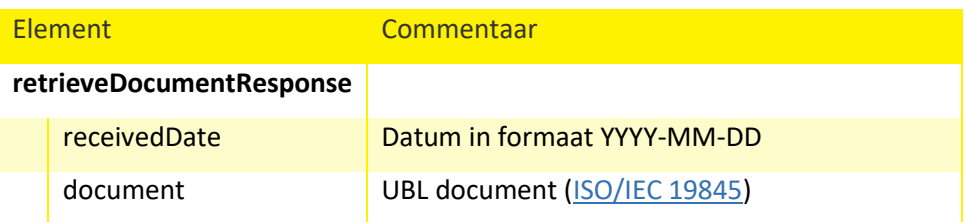

#### <span id="page-17-0"></span>**4.3.2.3 Voorbeeld**

```
<soapenv:Body>
  <v1:retrieveDocumentResponse>
     <receivedDate>2018-06-22</receivedDate>
     <document>
        <Invoice xmlns="urn:oasis:names:specification:ubl:schema:xsd:Invoice-2"
xmlns:cac="urn:oasis:names:specification:ubl:schema:xsd:CommonAggregateComponents-2"
xmlns:cbc="urn:oasis:names:specification:ubl:schema:xsd:CommonBasicComponents-2">
          <cbc:UBLVersionID>2.1</cbc:UBLVersionID>
  <cbc:CustomizationID>urn:www.cenbii.eu:transaction:biitrns010:ver2.0:extended:urn:www.p
eppol.eu:bis:peppol5a:ver2.0</cbc:CustomizationID>
          <cbc:ProfileID>urn:www.cenbii.eu:profile:bii05:ver2.0</cbc:ProfileID>
          <cbc:ID>118120479086FAKSEP-4-5A</cbc:ID>
          <cbc:IssueDate>2018-06-12</cbc:IssueDate>
          <cbc:InvoiceTypeCode listID="UNCL1001">380</cbc:InvoiceTypeCode>
          <cbc:DocumentCurrencyCode listID="ISO4217">EUR</cbc:DocumentCurrencyCode>
          <cac:AccountingSupplierParty>
             <cac:Party>
                <cac:PartyIdentification>
                  <cbc:ID schemeID="BE:CBE">2222111111</cbc:ID>
               </cac:PartyIdentification>
               <cac:PartyName>
                  <cbc:Name>ACME</cbc:Name>
               </cac:PartyName>
               <cac:PostalAddress>
                  <cbc:StreetName>Simon Bolivarlaan 30/9</cbc:StreetName>
                  <cbc:CityName>BRUSSEL</cbc:CityName>
                  <cbc:PostalZone>1000</cbc:PostalZone>
                  <cac:Country>
                    <cbc:IdentificationCode listID="ISO3166-
1:Alpha2">BE</cbc:IdentificationCode>
                  </cac:Country>
               </cac:PostalAddress>
               <cac:PartyTaxScheme>
                  <cbc:CompanyID schemeID="BE:VAT">BE2222111111</cbc:CompanyID>
                  <cac:TaxScheme>
                    <cbc:ID>VAT</cbc:ID>
                  </cac:TaxScheme>
               </cac:PartyTaxScheme>
               <cac:PartyLegalEntity>
                  <cbc:RegistrationName>ACME</cbc:RegistrationName>
                  <cbc:CompanyID schemeID="BE:CBE">2222111111</cbc:CompanyID>
               </cac:PartyLegalEntity>
               <cac:Contact>
                  <cbc:ElectronicMail>somebody@domain.be</cbc:ElectronicMail>
               </cac:Contact>
             </cac:Party>
```

```
</cac:AccountingSupplierParty>
          <cac:AccountingCustomerParty>
             <cac:Party>
                <cac:PartyIdentification>
                  <cbc:ID schemeID="BE:CBE">2222222222</cbc:ID>
                </cac:PartyIdentification>
                <cac:PartyName>
                  <cbc:Name>Fake customer</cbc:Name>
               </cac:PartyName>
                <cac:PostalAddress>
                  <cbc:StreetName>Simon Bolivarlaan 34</cbc:StreetName>
                  <cbc:CityName>ANTWERPEN</cbc:CityName>
                  <cbc:PostalZone>2000</cbc:PostalZone>
                  <cac:Country>
                    <cbc:IdentificationCode listID="ISO3166-
1:Alpha2">BE</cbc:IdentificationCode>
                  </cac:Country>
                </cac:PostalAddress>
                <cac:PartyTaxScheme>
                  <cbc:CompanyID schemeID="BE:VAT">BE2222222222</cbc:CompanyID>
                  <cac:TaxScheme>
                    <cbc:ID>VAT</cbc:ID>
                  </cac:TaxScheme>
                </cac:PartyTaxScheme>
                <cac:PartyLegalEntity>
                  <cbc:RegistrationName>Fake Customer</cbc:RegistrationName>
                  <cbc:CompanyID schemeID="BE:CBE">2222222222</cbc:CompanyID>
                </cac:PartyLegalEntity>
             </cac:Party>
          </cac:AccountingCustomerParty>
          <cac:PaymentMeans>
             <cbc:PaymentMeansCode listID="UNCL4461">1</cbc:PaymentMeansCode>
             <cbc:PaymentDueDate>2018-05-31</cbc:PaymentDueDate>
             <cbc:PaymentChannelCode>IBAN</cbc:PaymentChannelCode>
             <cbc:InstructionNote>SIMPLE TEST TO FAKE CUSTOMER</cbc:InstructionNote>
             <cac:PayeeFinancialAccount>
                <cbc:ID schemeID="IBAN">BE11133399900000</cbc:ID>
                <cac:FinancialInstitutionBranch>
                  <cac:FinancialInstitution>
                    <cbc:ID schemeID="BIC">KREDBEBB</cbc:ID>
                  </cac:FinancialInstitution>
                </cac:FinancialInstitutionBranch>
             </cac:PayeeFinancialAccount>
          </cac:PaymentMeans>
          <cac:TaxTotal>
             <cbc:TaxAmount currencyID="EUR">21.00</cbc:TaxAmount>
             <cac:TaxSubtotal>
                <cbc:TaxableAmount currencyID="EUR">100.00</cbc:TaxableAmount>
               <cbc:TaxAmount currencyID="EUR">21.00</cbc:TaxAmount>
               <cac:TaxCategory>
                  <cbc:ID schemeID="UNCL5305">S</cbc:ID>
```

```
<cbc:Percent>21.00</cbc:Percent>
                  <cac:TaxScheme>
                    <cbc:ID>VAT</cbc:ID>
                  </cac:TaxScheme>
               </cac:TaxCategory>
             </cac:TaxSubtotal>
          </cac:TaxTotal>
          <cac:LegalMonetaryTotal>
             <cbc:LineExtensionAmount currencyID="EUR">100.00</cbc:LineExtensionAmount>
             <cbc:TaxExclusiveAmount currencyID="EUR">100.00</cbc:TaxExclusiveAmount>
             <cbc:TaxInclusiveAmount currencyID="EUR">121.00</cbc:TaxInclusiveAmount>
             <cbc:PayableAmount currencyID="EUR">121.00</cbc:PayableAmount>
          </cac:LegalMonetaryTotal>
          <cac:InvoiceLine>
             <cbc:ID>1</cbc:ID>
             <cbc:InvoicedQuantity unitCode="NAR"
unitCodeListID="UNECERec20">1.00</cbc:InvoicedQuantity>
             <cbc:LineExtensionAmount currencyID="EUR">100.00</cbc:LineExtensionAmount>
             <cac:TaxTotal>
               <cbc:TaxAmount currencyID="EUR">21.00</cbc:TaxAmount>
             </cac:TaxTotal>
             <cac:Item>
               <cbc:Description>Line1 description - may be long</cbc:Description>
               <cbc:Name>Line1max50char</cbc:Name>
               <cac:ClassifiedTaxCategory>
                  <cbc:ID schemeID="UNCL5305">S</cbc:ID>
                  <cbc:Percent>21.00</cbc:Percent>
                  <cac:TaxScheme>
                    <cbc:ID>VAT</cbc:ID>
                  </cac:TaxScheme>
               </cac:ClassifiedTaxCategory>
             </cac:Item>
             <cac:Price>
               <cbc:PriceAmount currencyID="EUR">100.00</cbc:PriceAmount>
                <cbc:BaseQuantity>1.00</cbc:BaseQuantity>
             </cac:Price>
          </cac:InvoiceLine>
        </Invoice>
     </document>
  </v1:retrieveDocumentResponse>
</soapenv:Body>
```
### <span id="page-19-0"></span>**4.4 SUBMITDOCUMENT OPERATIE**

Met deze operatie kan een document verzonden worden naar een bepaalde ontvanger

<span id="page-20-0"></span>**4.4.1 Vraag**

<span id="page-20-1"></span>**4.4.1.1 Visueel**

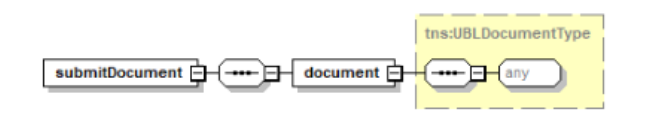

<span id="page-20-2"></span>**4.4.1.2 Detail**

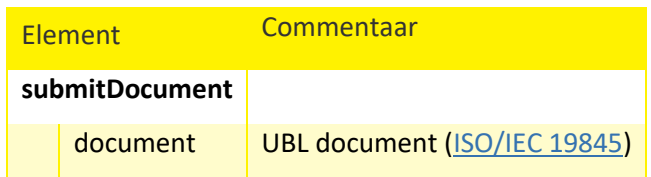

<span id="page-20-3"></span>**4.4.1.3 Voorbeeld**

```
<soapenv:Body>
  <v1:submitDocument>
     <v1:document>
        <Invoice xmlns="urn:oasis:names:specification:ubl:schema:xsd:Invoice-2"
xmlns:cbc="urn:oasis:names:specification:ubl:schema:xsd:CommonBasicComponents-2"
xmlns:cac="urn:oasis:names:specification:ubl:schema:xsd:CommonAggregateComponents-2">
          <cbc:UBLVersionID>2.1</cbc:UBLVersionID>
  <cbc:CustomizationID>urn:www.cenbii.eu:transaction:biitrns010:ver2.0:extended:urn:www.p
eppol.eu:bis:peppol5a:ver2.0</cbc:CustomizationID>
          <cbc:ProfileID>urn:www.cenbii.eu:profile:bii05:ver2.0</cbc:ProfileID>
          <cbc:ID>Peter20479086FAKSEP-4-5A</cbc:ID>
          <cbc:IssueDate>2018-06-12</cbc:IssueDate>
          <cbc:InvoiceTypeCode listID="UNCL1001">380</cbc:InvoiceTypeCode>
          <cbc:DocumentCurrencyCode listID="ISO4217">EUR</cbc:DocumentCurrencyCode>
          <cac:AccountingSupplierParty>
             <cac:Party>
               <cac:PartyIdentification>
                  <cbc:ID schemeID="BE:CBE">2222111111</cbc:ID>
               </cac:PartyIdentification>
               <cac:PartyName>
                  <cbc:Name>ACME</cbc:Name>
               </cac:PartyName>
               <cac:PostalAddress>
                  <cbc:StreetName>Simon Bolivarlaan 30/9</cbc:StreetName>
                  <cbc:CityName>BRUSSEL</cbc:CityName>
                  <cbc:PostalZone>1000</cbc:PostalZone>
                  <cac:Country>
                     <cbc:IdentificationCode listID="ISO3166-
1:Alpha2">BE</cbc:IdentificationCode>
                  </cac:Country>
```

```
</cac:PostalAddress>
               <cac:PartyTaxScheme>
                  <cbc:CompanyID schemeID="BE:VAT">BE2222111111</cbc:CompanyID>
                  <cac:TaxScheme>
                     <cbc:ID>VAT</cbc:ID>
                  </cac:TaxScheme>
               </cac:PartyTaxScheme>
                <cac:PartyLegalEntity>
                  <cbc:RegistrationName>D.W. Soft bvba</cbc:RegistrationName>
                  <cbc:CompanyID schemeID="BE:CBE">2222111111</cbc:CompanyID>
               </cac:PartyLegalEntity>
               <cac:Contact>
                  <cbc:ElectronicMail>someone@domain.be</cbc:ElectronicMail>
               </cac:Contact>
             </cac:Party>
          </cac:AccountingSupplierParty>
          <cac:AccountingCustomerParty>
             <cac:Party>
               <cac:PartyIdentification>
                  <cbc:ID schemeID="BE:CBE">2222222222</cbc:ID>
               </cac:PartyIdentification>
               <cac:PartyName>
                  <cbc:Name>Fake customer</cbc:Name>
               </cac:PartyName>
               <cac:PostalAddress>
                  <cbc:StreetName>Simon Bolivarlaan 34</cbc:StreetName>
                  <cbc:CityName>ANTWERPEN</cbc:CityName>
                  <cbc:PostalZone>2000</cbc:PostalZone>
                  <cac:Country>
                     <cbc:IdentificationCode listID="ISO3166-
1:Alpha2">BE</cbc:IdentificationCode>
                  </cac:Country>
               </cac:PostalAddress>
               <cac:PartyTaxScheme>
                  <cbc:CompanyID schemeID="BE:VAT">BE2222222222</cbc:CompanyID>
                  <cac:TaxScheme>
                     <cbc:ID>VAT</cbc:ID>
                  </cac:TaxScheme>
               </cac:PartyTaxScheme>
               <cac:PartyLegalEntity>
                  <cbc:RegistrationName>Fake Customer</cbc:RegistrationName>
                  <cbc:CompanyID schemeID="BE:CBE">2222222222</cbc:CompanyID>
               </cac:PartyLegalEntity>
             </cac:Party>
          </cac:AccountingCustomerParty>
          <cac:PaymentMeans>
             <cbc:PaymentMeansCode listID="UNCL4461">1</cbc:PaymentMeansCode>
             <cbc:PaymentDueDate>2018-05-31</cbc:PaymentDueDate>
             <cbc:PaymentChannelCode>IBAN</cbc:PaymentChannelCode>
             <cbc:InstructionNote>SIMPLE TEST TO FAKE CUSTOMER</cbc:InstructionNote>
             <cac:PayeeFinancialAccount>
```

```
<cbc:ID schemeID="IBAN">BE88833300055550</cbc:ID>
               <cac:FinancialInstitutionBranch>
                  <cac:FinancialInstitution>
                     <cbc:ID schemeID="BIC">KREDBEBB</cbc:ID>
                  </cac:FinancialInstitution>
               </cac:FinancialInstitutionBranch>
             </cac:PayeeFinancialAccount>
          </cac:PaymentMeans>
          <cac:TaxTotal>
             <cbc:TaxAmount currencyID="EUR">21.00</cbc:TaxAmount>
             <cac:TaxSubtotal>
               <cbc:TaxableAmount currencyID="EUR">100.00</cbc:TaxableAmount>
               <cbc:TaxAmount currencyID="EUR">21.00</cbc:TaxAmount>
               <cac:TaxCategory>
                  <cbc:ID schemeID="UNCL5305">S</cbc:ID>
                  <cbc:Percent>21.00</cbc:Percent>
                  <cac:TaxScheme>
                     <cbc:ID>VAT</cbc:ID>
                  </cac:TaxScheme>
               </cac:TaxCategory>
             </cac:TaxSubtotal>
          </cac:TaxTotal>
          <cac:LegalMonetaryTotal>
             <cbc:LineExtensionAmount currencyID="EUR">100.00</cbc:LineExtensionAmount>
             <cbc:TaxExclusiveAmount currencyID="EUR">100.00</cbc:TaxExclusiveAmount>
             <cbc:TaxInclusiveAmount currencyID="EUR">121.00</cbc:TaxInclusiveAmount>
             <cbc:PayableAmount currencyID="EUR">121.00</cbc:PayableAmount>
          </cac:LegalMonetaryTotal>
          <cac:InvoiceLine>
             <cbc:ID>1</cbc:ID>
             <cbc:InvoicedQuantity unitCode="NAR"
unitCodeListID="UNECERec20">1.00</cbc:InvoicedQuantity>
             <cbc:LineExtensionAmount currencyID="EUR">100.00</cbc:LineExtensionAmount>
             <cac:TaxTotal>
               <cbc:TaxAmount currencyID="EUR">21.00</cbc:TaxAmount>
             </cac:TaxTotal>
             <cac:Item>
               <cbc:Description>Line1 description - may be long</cbc:Description>
               <cbc:Name>Line1max50char</cbc:Name>
               <cac:ClassifiedTaxCategory>
                  <cbc:ID schemeID="UNCL5305">S</cbc:ID>
                  <cbc:Percent>21.00</cbc:Percent>
                  <cac:TaxScheme>
                     <cbc:ID>VAT</cbc:ID>
                  </cac:TaxScheme>
               </cac:ClassifiedTaxCategory>
             </cac:Item>
             <cac:Price>
                <cbc:PriceAmount currencyID="EUR">100.00</cbc:PriceAmount>
               <cbc:BaseQuantity>1.00</cbc:BaseQuantity>
             </cac:Price>
```
#### </cac:InvoiceLine> </Invoice> </v1:document> </v1:submitDocument> </soapenv:Body>

#### <span id="page-23-0"></span>**4.4.2 Antwoord**

<span id="page-23-1"></span>**4.4.2.1 Visueel**

ackIndicator submitDocumentResponse [-□

#### <span id="page-23-2"></span>**4.4.2.2 Detail**

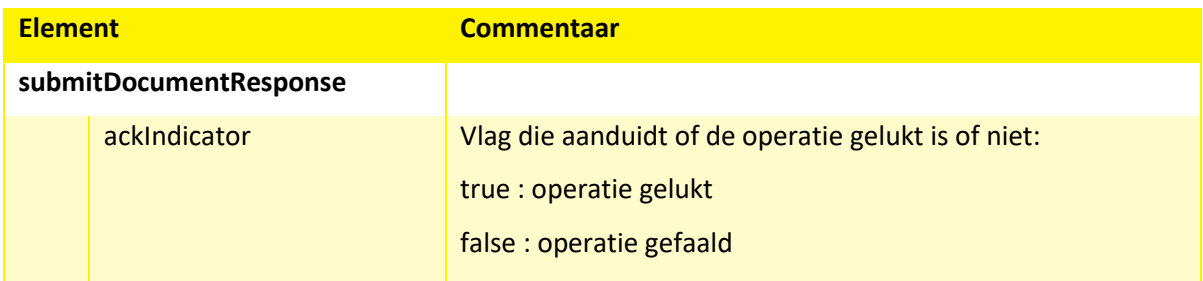

#### <span id="page-23-3"></span>**4.4.2.3 Voorbeeld**

```
<soapenv:Body>
  <v1:submitDocumentResponse>
     <v1:ackIndicator>true</v1:ackIndicator>
  </v1:submitDocumentResponse>
</soapenv:Body>
```
### <span id="page-23-4"></span>**4.5 SUBMITINBOXREQUEST OPERATIE**

Via deze operatie kan de lijst met de te behandelen documenten opgehaald worden uit de inbox

<span id="page-24-0"></span>**4.5.1 Vraag**

<span id="page-24-1"></span>**4.5.1.1 Visueel**

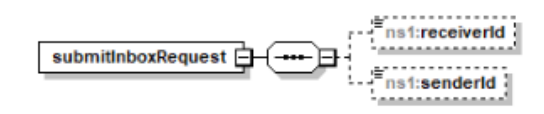

#### <span id="page-24-2"></span>**4.5.1.2 Detail**

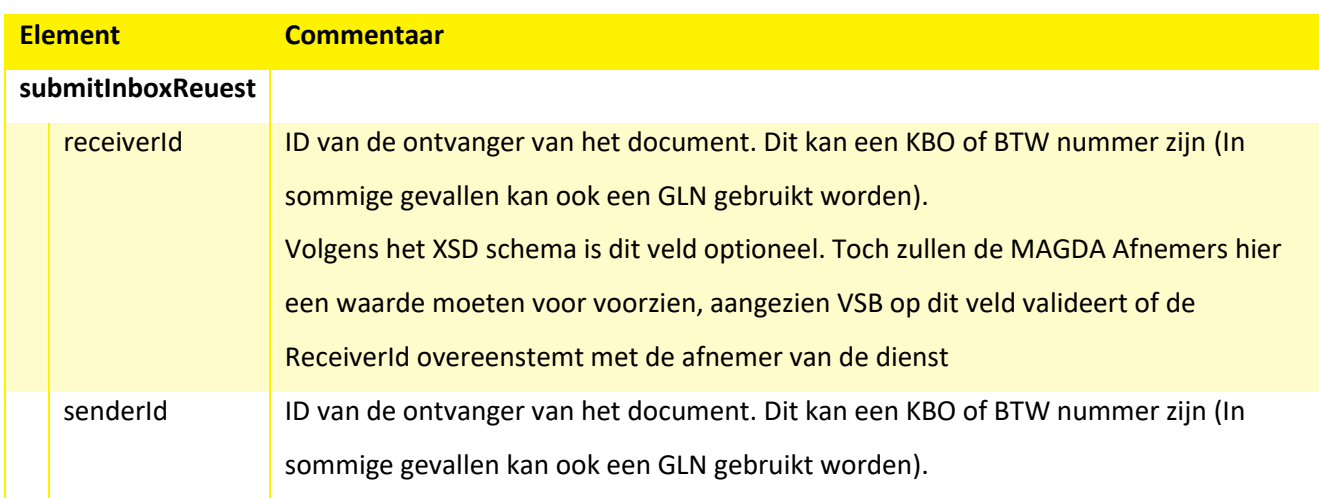

#### <span id="page-24-3"></span>**4.5.1.3 Voorbeeld**

```
<soapenv:Body>
  <v1:submitInboxRequest>
     <v1:receiverId>2222222222</v1:receiverId>
     <v1:senderId>0200013901</v1:senderId>
  </v1:submitInboxRequest>
</soapenv:Body>
```
#### <span id="page-25-0"></span>**4.5.2 Antwoord**

#### <span id="page-25-1"></span>**4.5.2.1 Visueel**

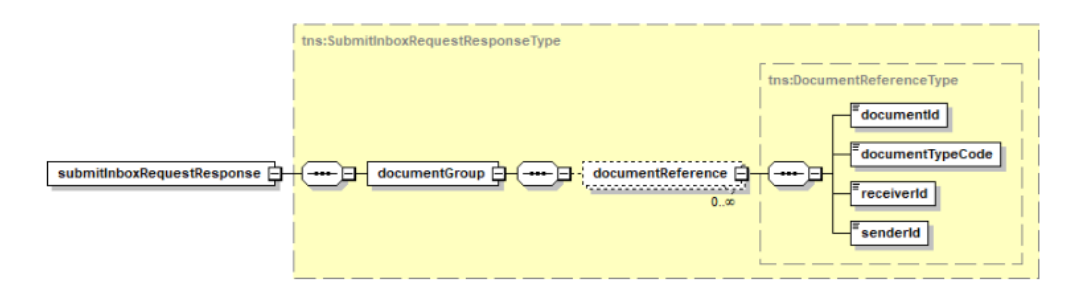

#### <span id="page-25-2"></span>**4.5.2.2 Detail**

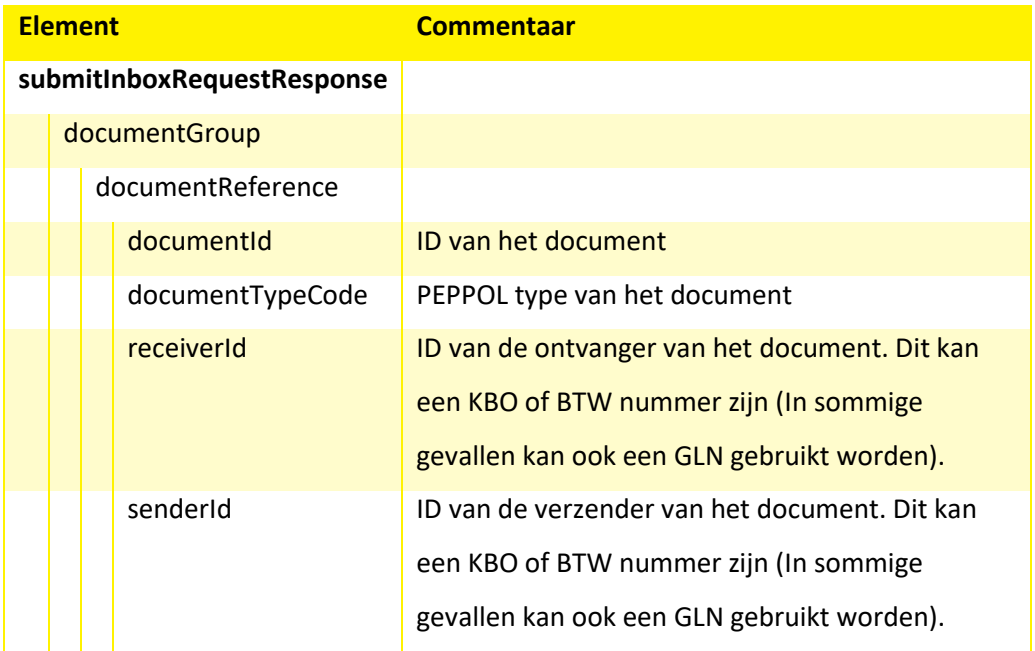

#### <span id="page-25-3"></span>**4.5.2.3 Voorbeeld**

#### <soapenv:Body>

```
<v1:submitInboxRequestResponse>
  <v1:documentGroup>
     <!--Zero or more repetitions:-->
     <documentReference>
       <documentId>e878b54b-8a82-4bf3-8c8c-37eacdab2589</documentId>
       <documentTypeCode>380</documentTypeCode>
       <receiverId>2222222222</receiverId>
       <senderId>0200013901</senderId>
     </documentReference>
```
### <span id="page-26-0"></span>**4.6 UITZONDERINGEN/FOUTEN**

Voor het melden van een fout wordt er gebruik gemaakt van een SOAP fault, met in het detail element de VSB fout. De VSB fout bevat een foutcode, beschrijving en een uitbreidbare oorzaak die ook van het type VSB fout is. Fouten die afkomstig zijn van de provider worden als standaard SOAP fault teruggegeven.

#### <span id="page-26-1"></span>**4.6.1 Overzicht dienst-specifieke uitzonderingen**

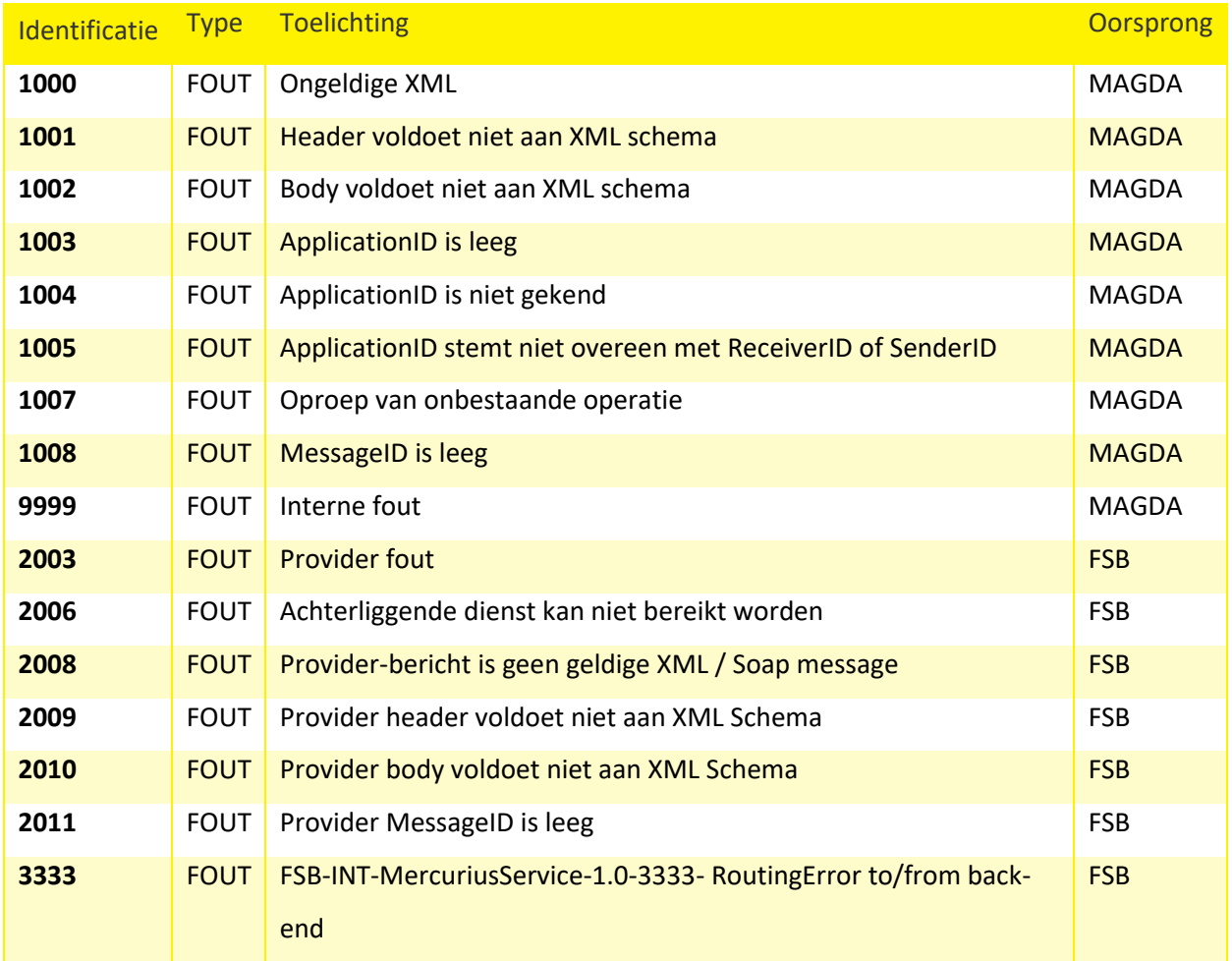

#### <span id="page-27-0"></span>**4.6.2 Voorbeeld foutcode 1008**

```
<soapenv:Envelope xmlns:soapenv="http://schemas.xmlsoap.org/soap/envelope/">
  <soapenv:Header xmlns:v1="http://fsb.belgium.be/einvoicing/simpleprior/v1_00"
xmlns:ns="http://magda-vsb.vlaanderen.be/schema/header/2014/01"
xmlns:head="http://fsb.belgium.be/header">
     <ns:SyncResponseHeader>
        <ns:Consumer>
          <ns:ApplicationID>kb.vlaanderen.be/wdk-aip</ns:ApplicationID>
          <ns:MessageID/>
        </ns:Consumer>
        <ns:ServiceBus>
          <ns:ApplicationID>VSB</ns:ApplicationID>
          <ns:MessageID>42b6bc89-f072-4215-b39b-c452e519cc36</ns:MessageID>
        </ns:ServiceBus>
     </ns:SyncResponseHeader>
  </soapenv:Header>
  <soapenv:Body xmlns:v1="http://fsb.belgium.be/einvoicing/simpleprior/v1_00"
xmlns:ns="http://magda-vsb.vlaanderen.be/schema/header/2014/01"
xmlns:head="http://fsb.belgium.be/header">
     <soapenv:Fault>
        <faultcode>soapenv:Client</faultcode>
        <faultstring>VSB-1008</faultstring>
        <detail>
          <ns1:error xmlns:ns1="http://magda-vsb.vlaanderen.be/schema/error/2014/01">
             <ns1:code codesource="VSB">1008</ns1:code>
             <ns1:description>MessageID is leeg</ns1:description>
          </ns1:error>
        </detail>
     </soapenv:Fault>
  </soapenv:Body>
</soapenv:Envelope>
```

```
4.6.3 Voorbeeld foutcode 3333
```

```
<soapenv:Envelope xmlns:soapenv="http://schemas.xmlsoap.org/soap/envelope/">
  <env:Header xmlns:soap-env="http://schemas.xmlsoap.org/soap/envelope/"
xmlns:env="http://schemas.xmlsoap.org/soap/envelope/">
     <ns:SyncResponseHeader xmlns:ns="http://magda-
vsb.vlaanderen.be/schema/header/2014/01">
       <ns:Consumer>
          <ns:ApplicationID>kb.vlaanderen.be/wdk-aip</ns:ApplicationID>
          <ns:MessageID>BD5BAE56-81AD-406F-BC6E-A8F634F50C66</ns:MessageID>
       </ns:Consumer>
       <ns:ServiceBus>
          <ns:ApplicationID>VSB</ns:ApplicationID>
          <ns:MessageID>ccec17f9-cc54-4676-a798-fe813375ba38</ns:MessageID>
       </ns:ServiceBus>
     </ns:SyncResponseHeader>
  </env:Header>
  <env:Body xmlns:env="http://schemas.xmlsoap.org/soap/envelope/">
     <env:Fault>
```

```
<faultcode>soapenv:Server</faultcode>
        <faultstring>FSB-INT-MercuriusService-1.0-3333- RoutingError to/from back-
end</faultstring>
        <detail>
          <ns:error xmlns:ns="http://magda-vsb.vlaanderen.be/schema/error/2014/01">
             <ns:code codesource="FSB">3333</ns:code>
             <ns:description/>
             <ns:cause>
               <ns:code codesource="">OSB-380001</ns:code>
               <ns:description/>
             </ns:cause>
          </ns:error>
        </detail>
     </env:Fault>
  </env:Body>
</soapenv:Envelope>
```
# <span id="page-29-0"></span>**5 WERKING**

### <span id="page-29-1"></span>**5.1 AANDACHTSPUNTEN**

#### <span id="page-29-2"></span>**5.1.1 Header**

In elke vraag naar de VSB dient er een specifieke HEADER mee gestuurd te worden. In elk antwoord vanuit de VSB zal er een specifieke HEADER mee teruggestuurd te worden. Zie VSB Header [in paragraaf 4.1](#page-10-1) voor meer informatie met betrekking tot de VSB headers uit VRAAG en ANTWOORD.

### <span id="page-29-3"></span>**5.2 VEREISTEN**

Vooraleer een afnemer MAGDA diensten kan gebruiken moet die de MAGDA Toelatingsprocedure doorlopen. Deze procedure zorgt ervoor dat de afnemer wordt geregistreerd als gerechtigd gebruiker van één of meerdere MAGDA diensten. De afnemer krijgt daarbij de nodige codes en richtlijnen voor het aanroepen van de diensten, waaronder een URI (unieke identificatie van de afnemer) en hoedanigheidscode (identificeert in welke context de afnemer een dienst wenst te gebruiken).

De VSB valideert of de afnemer van de dienst gemachtigd is om de operatie uit te voeren in naam van een bepaald KBO: verzenden van berichten, ophalen van berichten, markeren van berichten of bekijken van berichten.

Let op. De string achter receiverId en senderId kan verschillende vormen aannemen: vb 'BE01214532154', '01214532154' of '111144444555556666' (variabele lengte en bestaande uit een combinatie van letters en cijfers)

Hiervoor worden de KBO's die opgezet zijn voor de Afnemer URI (uit SyncHeader>Consumer>ApplicationID) vergeleken met 1 van de volgende elementen – afhankelijk van welke operatie opgeroepen wordt:

- *submitDocument: KBO found in*
- submitDocument>document/\*/AccountingSupplierParty/Party/PartyIdentification/ID, or
- submitDocument>document/\*/AccountingSupplierParty/Party/EndpointID, or
- submitDocument>document/\*/AccountingSupplierParty/Party/PartyTaxScheme/CompanyID, or
- submitDocument>document/\*/AccountingSupplierParty/Party/PartyLegalEntity/CompanyID,

**////////////////////////////////////////////////////////////////////////////////////////////////////////////////////////////////////////////////** 30 **///** 35 10**.**12.18 **///** Gebruikershandleiding - MercuriusService (Simpl.ePRIOR) - 01.00

- submitDocument>document/\*/SellerSupplierParty/Party/PartyIdentification/ID, or
- submitDocument>document/\*/SellerSupplierParty/Party/EndpointID
- submitDocument>document/\*/SenderParty/PartyIdentification/ID, or
- submitDocument>document/\*/SenderParty /EndpointID
- submitDocument>document/\*/BuyerCustomerParty/Party/PartyIdentification/ID, or
- submitDocument>document/\*/BuyerCustomerParty/Party/EndpointID, or
- submitDocument>document/\*/BuyerCustomerParty/Party/PartyTaxScheme/CompanyID, or
- submitDocument>document/\*/BuyerCustomerParty/Party/PartyLegalEntity/CompanyID
- *submitInboxRequest*: submitInboxRequest>receiverId
- *retrieveDocument*: retrieveDocument>receiverId
- *markDocument*: markDocument>receiverId

Indien er voor de betrokken Afzender een passend KBO gevonden in 1 van de bovenstaande paden, wordt de operatie toegestaan.

Indien deze validatie faalt, wordt er een VSB-1005 UITZONDERING terug gegeven.

### <span id="page-30-0"></span>**5.3 OPTIES**

Er zijn geen specifieke opties voor deze dienst

### <span id="page-30-1"></span>**5.4 VERWANTE DIENSTEN**

Er zijn geen verwante diensten

### <span id="page-30-2"></span>**5.5 LOGGING**

De opvragingen die gebeuren via deze webservice worden bewaard zoals beschreven in het document "MAGDA logging".

### <span id="page-31-0"></span>**5.6 BESCHIKBAARHEID**

De beschikbaarheid van de dienst staat beschreven in het MAGDA richtlijnen document.

### <span id="page-31-1"></span>**5.7 RESPONSETIJDEN**

De MAGDA response tijden zijn heel sterk afhankelijk van de response tijden van de bron. Als de brongegevens heel traag worden aangeleverd kan het MAGDA antwoord niet snel worden aangeleverd. Responsetijden tussen de 500ms en 10 seconden worden als normaal beschouwd.

### <span id="page-31-2"></span>**5.8 ONDERSTEUNDE TALEN**

Deze worden bepaald door het Mercurius team: [https://dtservices.bosa.be/nl/services/fsb/web-services](https://dtservices.bosa.be/nl/services/fsb/web-services-families/eprocurementservices-s294/documentatie-eprocurementservices-s294)[families/eprocurementservices-s294/documentatie-eprocurementservices-s294.](https://dtservices.bosa.be/nl/services/fsb/web-services-families/eprocurementservices-s294/documentatie-eprocurementservices-s294)

### <span id="page-31-3"></span>**5.9 FAQ**

Er zijn nog geen veel gestelde vragen.

# <span id="page-32-0"></span>**6 TESTGEGEVENS EN VOORBEELDEN**

### <span id="page-32-1"></span>**6.1 TESTGEGEVENS**

Testbestanden zijn beschikbaar op aanvraag

### <span id="page-32-2"></span>**6.2 VOORBEELDEN**

Voorbeelden zijn opgenomen in de vraag en antwoord omschrijvingen van de verschillende operaties. Zie [hoofdstuk 4](#page-10-0)

# <span id="page-33-0"></span>**7 VERSCHILLEN MET VORIGE VERSIE**

Dit is de eerste versie van de dienst, geen vorige versie.

# <span id="page-34-0"></span>**8 VRAGEN OF OPMERKINGEN**

Voor vragen of opmerkingen kan u de MAGDA helpdesk contacteren via e-mail op

[helpdesk.magda@vlaanderen.be](mailto:helpdesk.magda@vlaanderen.be)